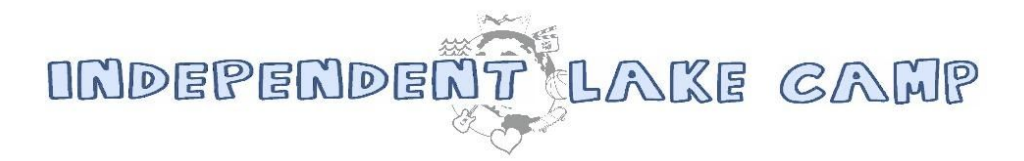

# Lazy Day & Lazy Day Trip Information

\*2017 Camper Info

## **WHAT IS LAZY DAY?**

On one day during the middle of each two week session, ILC's regular daily schedule is suspended for what we call **Lazy Day.** On this day, campers can embark in an off-camp trip or stay at ILC and partake in a varied schedule. With all the excitement, fun and learning packed into our usually program, we have found that this change of schedule provides a new and fun experience to campers and revitalizes them for the second week of the session.

While "lazier" than our regular days, campers are not allowed to do nothing. Each session, campers can:

- Go on an off camp Lazy Day Trip, or
- Stay at ILC (Only available for LAKESIDE<sup>LS</sup> campers)

Just like with our regular scheduling, campers do not sign up for anything until they get to ILC.

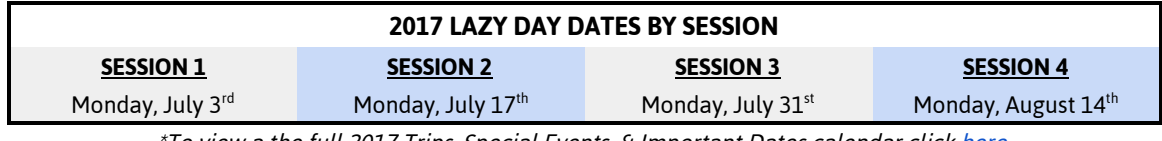

\*To view <sup>a</sup> the full 2017 Trips, Special Events, & Important Dates calendar click [here](https://drive.google.com/open?id=0B4wT1tLeYyENeWZNNTFucEVSZEU).

### **LAZY DAY TRIPS**

Lazy Day trips are a great camp experience that is very different from our typical programming. At least one director goes on each trip, along with many management staff and counselors. A majority of the campers opt to go on the off-camp trip rather than stay at ILC. As stated above, it is ILC Policy to require ELKVIEW<sup>EV</sup> campers to go on the lazy day trip. Feel free to contact our office for further discussion or to set up any special arrangements.

Due to the optional nature of the trip, the cost is NOT included in tuition. The cost of the trip is deducted from your camper's piggy bank account a few days before the trip. Our \$200 camper account deposit reccomendation per camper per session includes the cost of the trip in it. Click here for more information about ILC Camper Accounts.

You can also PrePay for the Lazy Day Trip by depositing funds into your camper's "Trip & Trip Spending Account" - This Piggy Bank money will be set aside to pay for the Lazy Day Trip. On the day of the trip, the funds will be transfered to the Camper Account where it will then be deducted. Payments are fully refundable If you prefund a trip and the camper decides not to go. Click here for directions on how to fund the Trip & Trip Spending Account.

**NEW FOR SUMMER 2017!** In keeping with the theme of our elective program, instead of one trip each session, ILC is offering two different lazy day trip options that the campers can choose from when they are at ILC. The options for summer 2017 are:

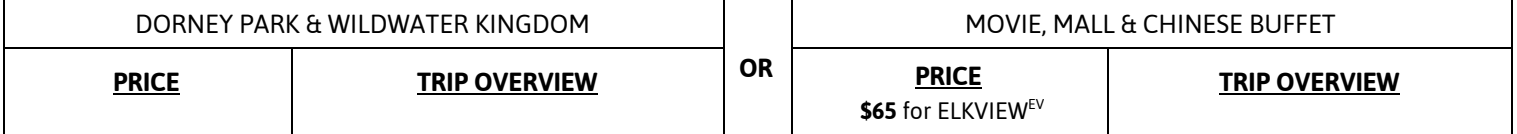

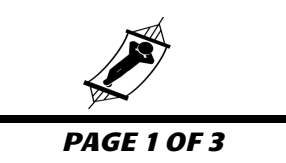

#### PAGE 2 OF 3

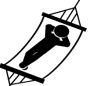

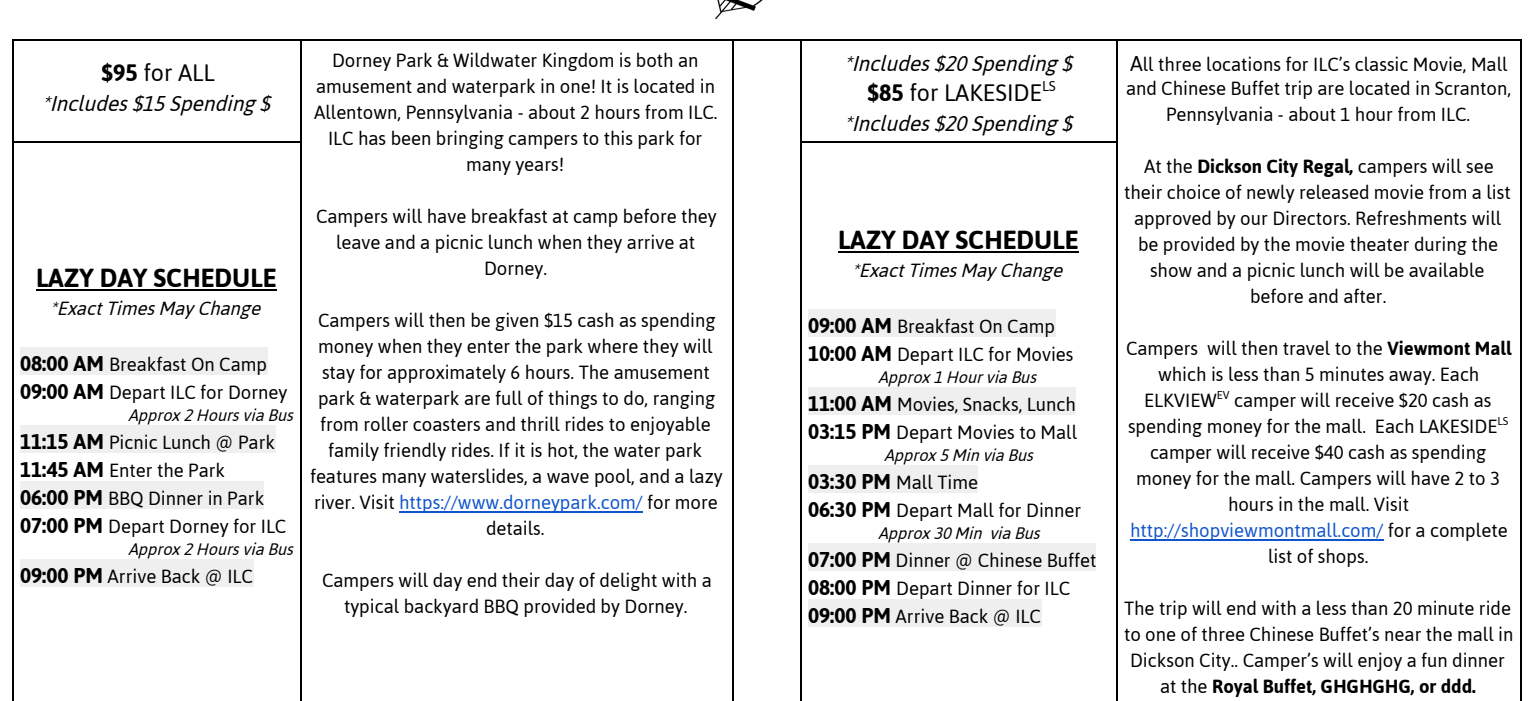

#### **TRIP & TRIP SPENDING ACCOUNT - NEW!**

This year, we have created an additional piggy bank account to designate funds for Lazy Day and other Trips. While we still recommend \$150 total per session per camper, you can now designate a portion of those funds for Lazy Day Trips and other trips. See "**<sup>2017</sup> Lazy Day & Lazy Day Trips"** PDF for information and prices of the trips.

\*\*\* USING THIS ACCOUNT IS COMPLETELY OPTIONAL!

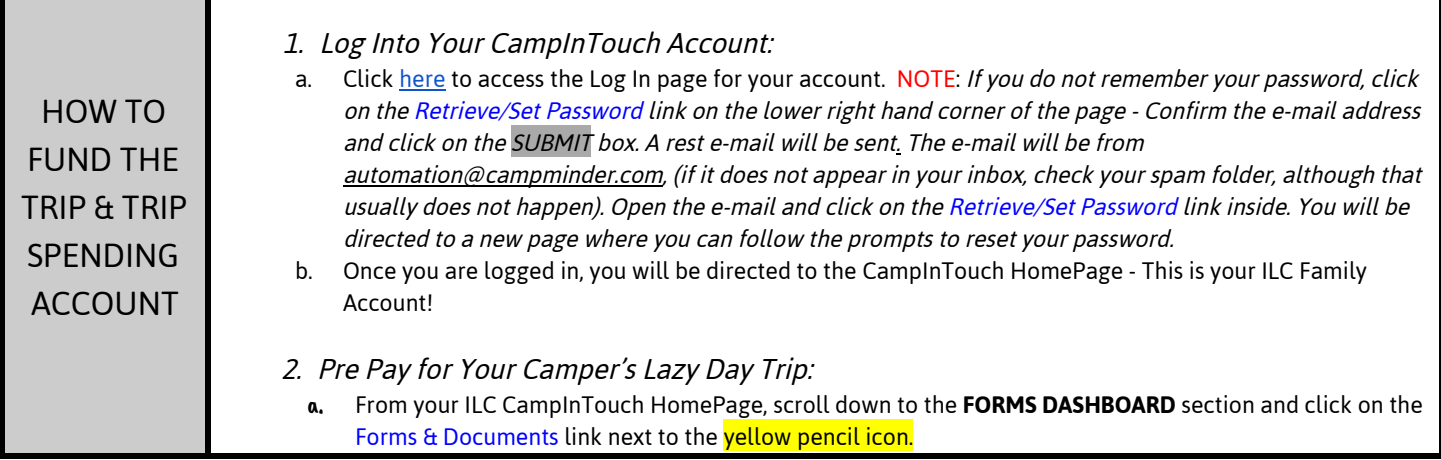

70 CLARK RD, THOMPSON, PA 18449 ☀1-800-399-2267 ☀ [info@independentlake.com](mailto:info@independentlake.com)

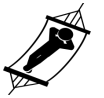

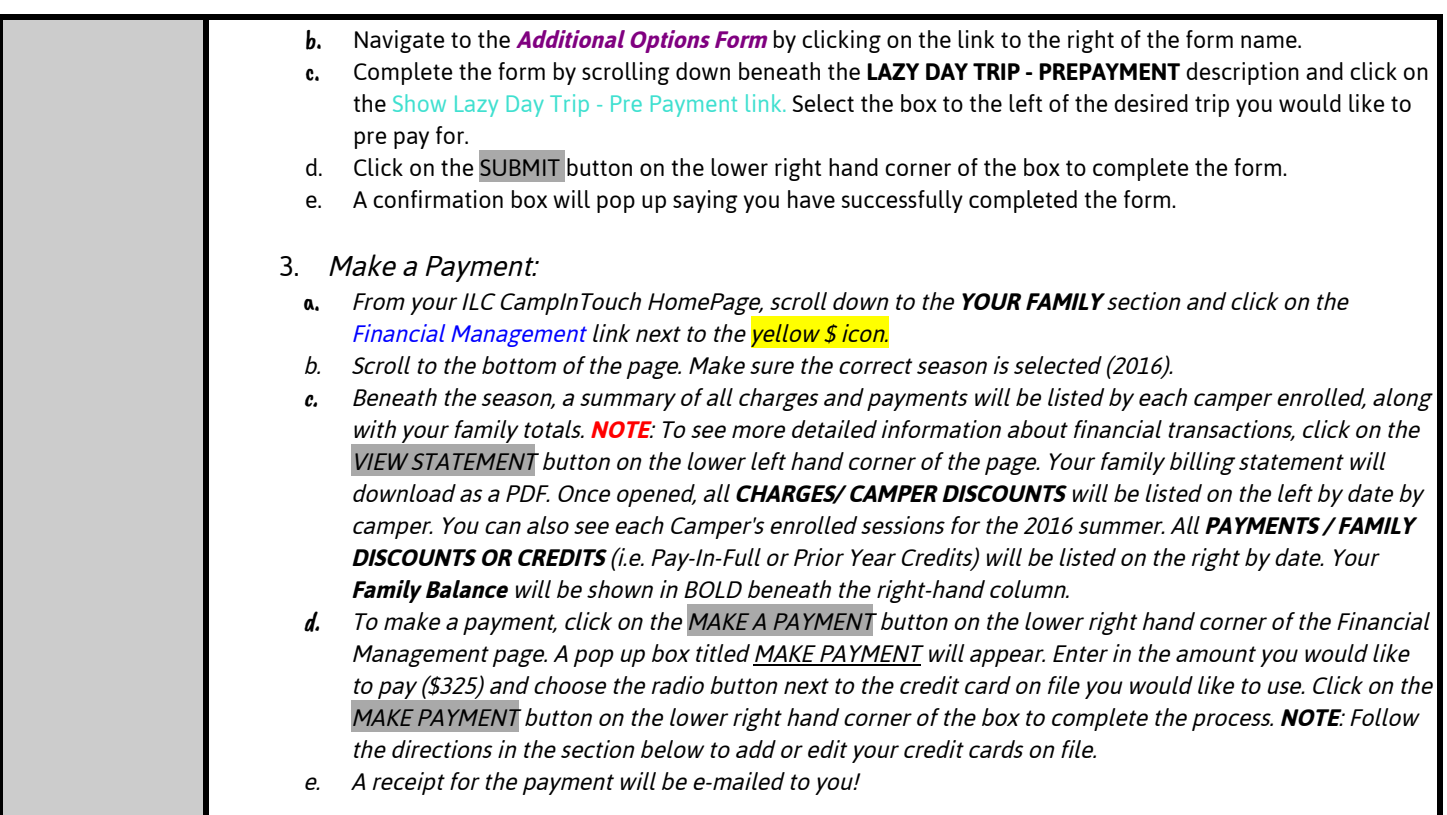